## Overdrive cheat sheet

## **General**

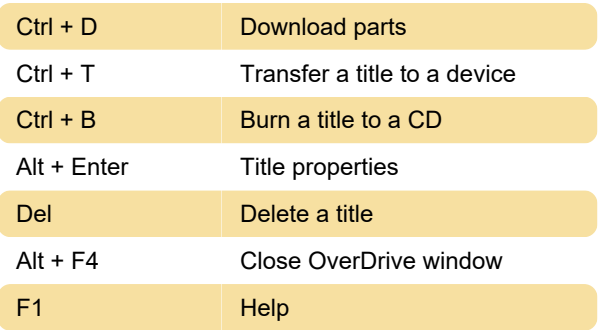

## OverDrive Media Explorer (audiobook player)

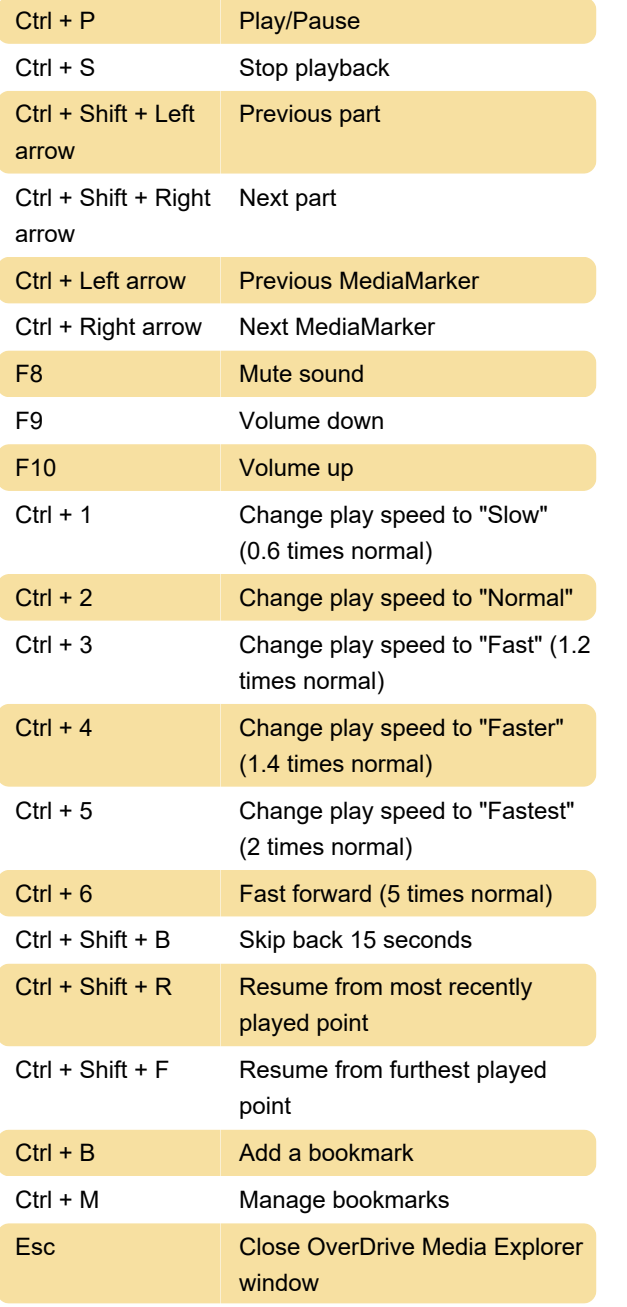

Last modification: 2/15/2023 2:55:20 PM

More information: [defkey.com/overdrive-library](https://defkey.com/overdrive-library-shortcuts)[shortcuts](https://defkey.com/overdrive-library-shortcuts)

[Customize this PDF...](https://defkey.com/overdrive-library-shortcuts?pdfOptions=true)